# **Asyncflux Documentation**

*Release 0.0+*

**Jorge Puente-Sarrín**

August 07, 2015

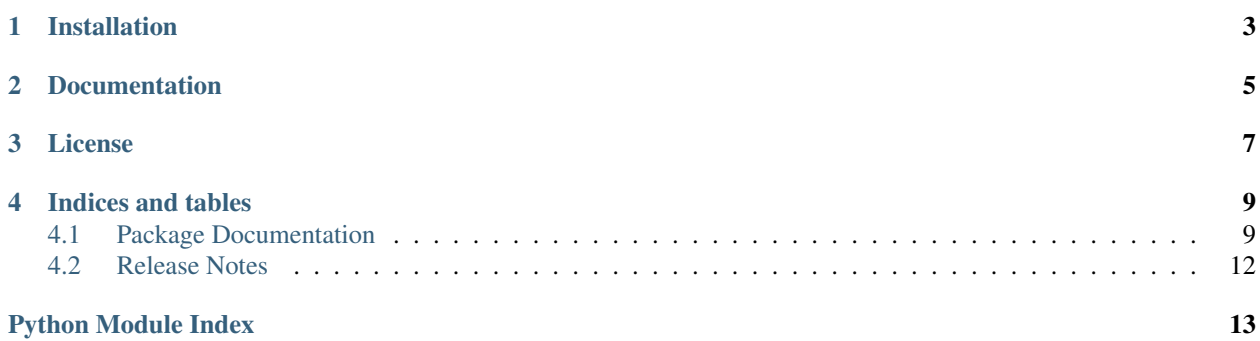

Asynchronous client for [InfluxDB](http://influxdb.org) and [Tornado.](http://tornadoweb.org)

# **Installation**

<span id="page-6-0"></span>You can use [pip](http://pypi.python.org/pypi/pip) to install Asyncflux:

\$ pip install git+https://github.com/puentesarrin/asyncflux.git

## **Documentation**

<span id="page-8-0"></span>[Sphinx](http://sphinx-doc.org) is needed to generate the documentation. Documentation can be generated by issuing the following commands:

\$ cd docs \$ make html

Or simply:

\$ python setup.py doc

Also, the current documentation can be found at [ReadTheDocs.](https://asyncflux.readthedocs.org)

# **License**

<span id="page-10-0"></span>Asyncflux is available under the [Apache License, Version 2.0.](http://www.apache.org/licenses/LICENSE-2.0.html)

## **Indices and tables**

- <span id="page-12-3"></span><span id="page-12-0"></span>• genindex
- modindex
- search

## <span id="page-12-1"></span>**4.1 Package Documentation**

## <span id="page-12-2"></span>**4.1.1 asyncflux Package**

Asynchronous client for InfluxDB and Tornado.

```
asyncflux.__init__.version = '0.0+'
    Current version of Asyncflux.
class asyncflux.__init__.AsyncfluxClient(host=None, port=None, username=None, pass-
                                             word=None, is_secure=False, io_loop=None,
                                             **kwargs)
    Bases: object
    HOST = 'localhost'
    PASSWORD = 'root'
    PORT = 8086
    USERNAME = 'root'
    authenticate_cluster_admin(*args, **kwargs)
    base_url
    change_cluster_admin_password(*args, **kwargs)
    create_cluster_admin(*args, **kwargs)
    create_database(*args, **kwargs)
    delete_cluster_admin(*args, **kwargs)
    delete_database(*args, **kwargs)
    get_cluster_admin_names(*args, **kwargs)
    get_cluster_admins(*args, **kwargs)
    get_database_names(*args, **kwargs)
```

```
get_databases(*args, **kwargs)
get_shard_spaces(*args, **kwargs)
host
password
ping(*args, **kwargs)
port
request(*args, **kwargs)
username
```
## **4.1.2 asyncflux Modules**

#### <span id="page-13-0"></span>**asyncflux.client – Connection to InfluxDB**

```
Connection to InfluxDB
class asyncflux.client.AsyncfluxClient(host=None, port=None, username=None, pass-
                                          word=None, is_secure=False, io_loop=None,
                                          **kwargs)
    object
    HOST = 'localhost'
    PASSWORD = 'root'
    PORT = 8086
    USERNAME = 'root'
    authenticate_cluster_admin(*args, **kwargs)
    base_url
    change_cluster_admin_password(*args, **kwargs)
    create_cluster_admin(*args, **kwargs)
    create_database(*args, **kwargs)
    delete_cluster_admin(*args, **kwargs)
    delete_database(*args, **kwargs)
    get_cluster_admin_names(*args, **kwargs)
    get_cluster_admins(*args, **kwargs)
    get_database_names(*args, **kwargs)
    get_databases(*args, **kwargs)
    get_shard_spaces(*args, **kwargs)
    host
    password
    ping(*args, **kwargs)
    port
```
**request**(*\*args*, *\*\*kwargs*)

#### <span id="page-14-2"></span>**username**

#### <span id="page-14-0"></span>**asyncflux.database – Database level operations**

Database level operations

```
class asyncflux.database.Database(client, name)
    Bases: object
    authenticate_user(*args, **kwargs)
    change_user_password(*args, **kwargs)
    change_user_permissions(*args, **kwargs)
    change_user_privileges(*args, **kwargs)
    client
    create_user(*args, **kwargs)
    delete(*args, **kwargs)
    delete_user(*args, **kwargs)
    get_user(*args, **kwargs)
    get_user_names(*args, **kwargs)
    get_users(*args, **kwargs)
    name
    update_user(*args, **kwargs)
```
#### **asyncflux.clusteradmins – Tools for cluster administration**

#### <span id="page-14-1"></span>**asyncflux.testing – Unit testing support for asynchronous code**

Unit testing support for asynchronous code

```
class asyncflux.testing.AsyncfluxTestCase(methodName='runTest', **kwargs)
    Bases: tornado.testing.AsyncTestCase
```
**assert\_mock\_args**(*fetch\_mock*, *path*, *method='GET'*, *body=None*, *auth\_username='root'*, *auth\_password='root'*, *\*args*, *\*\*kwargs*)

**patch\_fetch\_mock**(*client*)

**setup\_fetch\_mock**(*fetch\_mock*, *status\_code*, *\*\*kwargs*)

**stop\_op**(*result*, *error*)

asyncflux.testing.**gen\_test**(*func=None*, *timeout=None*) Testing equivalent of @gen.coroutine, to be applied to test methods.

@gen.coroutine cannot be used on tests because the *.IOLoop* is not already running. @gen\_test should

be applied to test methods on subclasses of *AsyncTestCase*.

Example:

```
class MyTest(AsyncHTTPTestCase):
    @gen_test
    def test_something(self):
        response = yield gen.Task(self.fetch('/'))
```
By default, @gen\_test times out after 5 seconds. The timeout may be overridden globally with the ASYNC\_TEST\_TIMEOUT environment variable, or for each test with the timeout keyword argument:

```
class MyTest(AsyncHTTPTestCase):
    @gen_test(timeout=10)
    def test_something_slow(self):
        response = yield gen.Task(self.fetch('/'))
```
New in version 3.1: The timeout argument and ASYNC\_TEST\_TIMEOUT environment variable.

Changed in version 4.0: The wrapper now passes along \*args, \*\*kwargs so it can be used on functions with arguments.

#### <span id="page-15-1"></span>**asyncflux.util – General-purpose utilities**

General-purpose utilities

```
asyncflux.util.asyncflux_coroutine(f)
     A coroutine that accepts an optional callback.
```
Given a callback, the function returns None, and the callback is run with (result, error). Without a callback the function returns a Future.

```
asyncflux.util.snake_case(string)
```

```
asyncflux.util.snake_case_dict(_dict)
```
# <span id="page-15-0"></span>**4.2 Release Notes**

## **4.2.1 Next Release**

*Very soon*

- Initial release.
- Added Sphinx docs and [ReadTheDocs](http://asyncflux.readthedocs.org) configuration.

Python Module Index

## <span id="page-16-0"></span>a

asyncflux.\_\_init\_\_, [9](#page-12-2) asyncflux.client, [10](#page-13-0) asyncflux.database, [11](#page-14-0) asyncflux.testing, [11](#page-14-1) asyncflux.util, [12](#page-15-1)

#### Index

## A

assert\_mock\_args() (asyncflux.testing.AsyncfluxTestCase method), [11](#page-14-2) asyncflux. init (module), [9](#page-12-3) asyncflux.client (module), [10](#page-13-1) asyncflux.database (module), [11](#page-14-2) asyncflux.testing (module), [11](#page-14-2) asyncflux.util (module), [12](#page-15-2) asyncflux coroutine() (in module asyncflux.util),  $12$ AsyncfluxClient (class in asyncflux.\_\_init\_\_), [9](#page-12-3) AsyncfluxClient (class in asyncflux.client), [10](#page-13-1) AsyncfluxTestCase (class in asyncflux.testing), [11](#page-14-2) authenticate\_cluster\_admin() (asyncflux.\_\_init\_\_.AsyncfluxClient method),  $\alpha$ authenticate\_cluster\_admin() (asyncflux.client.AsyncfluxClient method), [10](#page-13-1)<br>authenticate\_user() (asyncflux.database.Database method), [11](#page-14-2)

## B

base\_url (asyncflux.\_\_init\_\_.AsyncfluxClient attribute), [9](#page-12-3) base\_url (asyncflux.client.AsyncfluxClient attribute), [10](#page-13-1)

# C

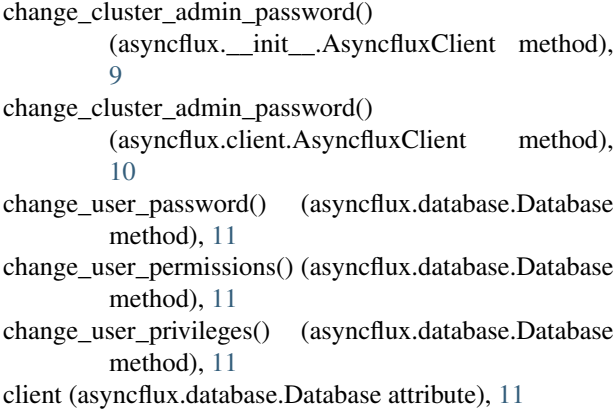

create\_cluster\_admin() (asyncflux.\_\_init\_\_.AsyncfluxClient method), [9](#page-12-3) create\_cluster\_admin() (asyncflux.client.AsyncfluxClient method), [10](#page-13-1) create\_database() (asyncflux.\_\_init\_\_.AsyncfluxClient method), [9](#page-12-3) create\_database() (asyncflux.client.AsyncfluxClient method), [10](#page-13-1) create\_user() (asyncflux.database.Database method), [11](#page-14-2) D

Database (class in asyncflux.database), [11](#page-14-2) delete() (asyncflux.database.Database method), [11](#page-14-2) delete cluster admin() (asyncflux. init .AsyncfluxClient method), [9](#page-12-3) delete\_cluster\_admin() (asyncflux.client.AsyncfluxClient method), [10](#page-13-1) delete\_database() (asyncflux.\_\_init\_\_.AsyncfluxClient method), [9](#page-12-3) delete\_database() (asyncflux.client.AsyncfluxClient method), [10](#page-13-1) delete\_user() (asyncflux.database.Database method), [11](#page-14-2) G gen\_test() (in module asyncflux.testing), [11](#page-14-2) get\_cluster\_admin\_names() (asyncflux.\_\_init\_\_.AsyncfluxClient method),  $\Omega$ get\_cluster\_admin\_names() (asyncflux.client.AsyncfluxClient method), [10](#page-13-1)

- get\_cluster\_admins() (asyncflux.\_\_init\_\_.AsyncfluxClient method), [9](#page-12-3)
- get\_cluster\_admins() (asyncflux.client.AsyncfluxClient method), [10](#page-13-1)
- get\_database\_names() (asyncflux.\_\_init\_\_.AsyncfluxClient method), [9](#page-12-3)
- get\_database\_names() (asyncflux.client.AsyncfluxClient method), [10](#page-13-1)
- get\_databases() (asyncflux.\_\_init\_\_.AsyncfluxClient method), [10](#page-13-1)

get\_databases() (asyncflux.client.AsyncfluxClient\_USERNAME method), [10](#page-13-1)

get shard spaces() (asyncflux. init .AsyncfluxClient method), [10](#page-13-1)

- get\_shard\_spaces() (asyncflux.client.AsyncfluxClient method), [10](#page-13-1)
- get\_user() (asyncflux.database.Database method), [11](#page-14-2)

get\_user\_names() (asyncflux.database.Database method), [11](#page-14-2)

get\_users() (asyncflux.database.Database method), [11](#page-14-2)

# H

HOST (asyncflux.\_\_init\_\_.AsyncfluxClient attribute), [9](#page-12-3) host (asyncflux.\_\_init\_\_.AsyncfluxClient attribute), [10](#page-13-1) HOST (asyncflux.client.AsyncfluxClient attribute), [10](#page-13-1) host (asyncflux.client.AsyncfluxClient attribute), [10](#page-13-1)

# N

name (asyncflux.database.Database attribute), [11](#page-14-2)

# P

- PASSWORD (asyncflux. init .AsyncfluxClient attribute), [9](#page-12-3)
- password (asyncflux.\_\_init\_\_.AsyncfluxClient attribute), [10](#page-13-1)
- PASSWORD (asyncflux.client.AsyncfluxClient attribute), [10](#page-13-1)

password (asyncflux.client.AsyncfluxClient attribute), [10](#page-13-1) patch\_fetch\_mock() (asyncflux.testing.AsyncfluxTestCase method), [11](#page-14-2)

- ping() (asyncflux.\_\_init\_\_.AsyncfluxClient method), [10](#page-13-1)
- ping() (asyncflux.client.AsyncfluxClient method), [10](#page-13-1)
- PORT (asyncflux.\_\_init\_\_.AsyncfluxClient attribute), [9](#page-12-3)
- port (asyncflux. \_init \_.AsyncfluxClient attribute), [10](#page-13-1)

PORT (asyncflux.client.AsyncfluxClient attribute), [10](#page-13-1)

port (asyncflux.client.AsyncfluxClient attribute), [10](#page-13-1)

## R

request() (asyncflux.\_\_init\_\_.AsyncfluxClient method), [10](#page-13-1) request() (asyncflux.client.AsyncfluxClient method), [10](#page-13-1)

# S

setup\_fetch\_mock() (asyncflux.testing.AsyncfluxTestCase method), [11](#page-14-2) snake\_case() (in module asyncflux.util), [12](#page-15-2) snake case  $dict()$  (in module asyncflux.util), [12](#page-15-2) stop\_op() (asyncflux.testing.AsyncfluxTestCase method), [11](#page-14-2)

# $\mathbf{U}$

update\_user() (asyncflux.database.Database method), [11](#page-14-2)

- (asyncflux. init .AsyncfluxClient attribute), [9](#page-12-3)
- username (asyncflux. \_ init \_.AsyncfluxClient attribute), [10](#page-13-1)
- USERNAME (asyncflux.client.AsyncfluxClient attribute), [10](#page-13-1)

username (asyncflux.client.AsyncfluxClient attribute), [11](#page-14-2)

## V

version (in module asyncflux. \_init\_\_), [9](#page-12-3)